# RUND  $D03$ **nM**

Wenn man mit einem Computer arbeitet und Wenn man mit einem vom Frage,<br>Daten speichern will, steht man vor der Frage, Daten speichern win, store<br>
»Welches Speichermedium ist für mich das "Welches Spenchermer<br>geeignete?« Die verschiedenen Möglich**haben wir für Sie zusammengestem.** 

**B** ven betrachten, sollten wir uns<br>
kurz mit den Grundlagen der evor wir die einzelnen Alternatikurz mit den Grundlagen der SpeicherungaufBandbefassen.Die Übertragungsgeschwindigkeit der Daten wird in Baud angegeben. Ein Baud bedeutet die Übertragung eines BitsproSekunde. Die Datenwerden durch bestimmte Frequenzen übertragen, die der Computer erkennen und interpretieren kann. Dabei muß ein bestimmter Takt eingehalten werden, damit die einzelnen Bits als solche erkannt werden können. Kommt es im Bandlaufwerk zu Geschwindigkeitsschwankungen, so können die Bits nicht richtig interpretiert werden, und es kommt zu Ladefehlern. Daher ist bei der Beurteilung von Bandlaufwerken die Laufgenauigkeit der Antriebsmotore ein entscheidender Faktor, den man nicht vernachlässigen darf.

Für die Commodore-Computer wird vom Hersteller selbst ein Bandlaufwerk mit dem Namen Datasette angeboten (Bild 1, links).

#### **Die gute, ahe Datasette**

Mit demPreis von 155 Mark ist die Datasette der billigste, von Commodore angebotene Datenspeicher. So werden sich viele Kunden bei dem Kauf ihres Computers durch diesen Aspekt haben leiten lassen, da man als Neuling auf dem Computermarkt meist Angaben über Übertragungsgeschwindigkeit gar nicht einordnen kann.

So kommtdasböseErwachenerst, wenn man größere Programme laden oder speichern will. Man sitzt vor seinem Bildschirm und wartet, und wartet, und wartet...

Bei dem Programm »Zauberschloß», (siehe Happy-Computer, Ausgabe 2/84), dessen Volumen zirka <sup>18</sup> KByte umfaßt, beträgt die Ladezeit über sechs Minuten. Da die Datasette über ihren Anschluß verhältnismäßig viel Strom benötigt, kann es, wenn andere Geräte mit angeschlossen sind, zu Ladefehlern kommen, und man muß den gesamten Ladevorgang wiederholen. Dies ist besonders bei längeren Programmen sehr ärgerlich.

Trotz dieser Mängel ist die Datasette eine preiswerte Alternative gegenüber den sehr viel teureren Floppylaufwerken. Man muß bei der Arbeit mit der Datasette nur sehr viel Zeit mitbringen.

Der Markt für Interfaces, mit denen man seinen eigenen Recorder an den Computer anschließen kann,

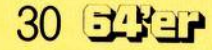

**Bild 1. Die Datasette, der Data-Kassettenrecorder und ein Eigenbau-Interface für handelsüblichen Kassettenrekorder**

ATASSTTG Rechtecke zu einem sinusförmigen Signal verformt. Diese Daten kann der Computer nicht mehr richtig interpretieren. Um dies zu vermeiden, ist eine kleine Schaltung erforderlich, die bei der Datasette bereits eingebaut ist.

Ferner besitzt diese einen kleinen Schalter, der beim Drücken einer Taste geschlossen wird. Daher kann der Computer feststellen, ob eine Taste gedrückt wurde.

Mit etwas Geschick und Material für zirka 15 Mark kann auf einfache Weise ein Anschlußkabel gebaut werden.

### **Die Schaltung**

Bild 3 zeigt die Belegung der Kontakte am Kassettenport und die Schaltung. Im Baustein SN 7414 sind sechs invertierende Schmitt-Trigger enthalten, von denen zwei benötigt werden. Ein Schmitt-Trigger setzt (vereinfacht ausgedrückt) ein Sinussignal in ein Rechtecksignal um.

Da wir invertierende Schmitt-Trigger haben, müssen wir zwei verwenden, damit die Polarität wieder stimmt. Das Wiedergabesignal vom Recorder läuft nun über die beiden Schmitt-Trigger und erhält so wieder seine ursprüngliche Form. Die Spannungsversorgung (+5 Volt) kann direkt am Kassettenport abgenommen werden.

Die Schreibleitung, die Leseleitung und die Leitung »Kassettenmotor« vom Computer werden an Klinkenstecker auf der einen Seite und an einen Platinenstecker aufder anderen Seite angelötet.

Der IC 7414 kann in den Platinenstecker eingebaut werden. Dazu sind die nicht verwendeten Anschlußbeine des IC und die nicht verwendeten Lötösen des Steckers abzuschneiden. Zunächst wird Pin 14 vom IC an Stift 2 des Steckers angelötet und das IC senkrecht gestellt (Bild 4). Pin 2 und Pin 3 werden direkt am IC verlötet. Von Pin 4 wird eine Drahtbrücke nach Stift 4 gelötet, ebenso von Pin <sup>7</sup>

wächst ständig. Wir haben aus dem Angebot zwei Interfaces ausgewählt, um auch diese Möglichkeit vorzustellen. Das erste ist das Recorder Interface von Jeschke (Bild 2). Dieses Interface wird für 49 Mark angeboten. Als wir dieses Interface angefordert haben, wurde uns mitgeteilt, nicht jeder Recorder wäre damit anzusteuern. In unseremTestbetrieb hauptsächlich japanische Produkte) haben wir allerdings keinen Recorder gefunden, der die übertragenen Daten nicht akzeptiert hätte.

AUTO STOP

#### **Der eigene Recorder**

Bei der Handhabung muß man allerdings einiges beachten. So muß man das Interface erst an den eigenen Recorder anpassen, um die Motorsteuerung ausnutzen zu können. Eine ausführliche Anleitung, wie die Verbindungskabel angeschlossen werden müssen, liegt der Beschreibung bei.

In der Produktvorschau dieser Firma wird für Ende Mai ein Steckmodul angekündigt, das mit dem Interface zusammen bis zu zehn mal schnellere Kassettenroutinen ermöglichen soll.

#### **Die Heimwerkereriösung**

Im Gegensatz zu anderen Heimcomputern wird beim C 64 der Kassettenrecorder an einen speziellen Kassettenport angeschlossen. Zum Anschluß eines Recorders wird daher ein spezieller Stecker benötigt. Dies ist schon der wesentlichste Unterschied zwischen dem Recorder von Commodore und normalen Recordern. DerComputer erkennt die Daten, die vom Recorder eingelesen werden nur dann, wenn sie in Formvon Rechteckimpulsen amPort anliegen.

Beim »Schreiben» der Daten auf Kassette werden zwar Rechteckimpulse aufgenommen, durch das Band und den Aufnahme-/Wieder-

## **Hardware**

**C 64/VC 20**

nach Stift <sup>1</sup> und Stift 6. An Stift 1 lkommt die Masseleitung, an Stift 3 die Leitung für den Fernbedienungsstecker (REMOTE), an Stift 5 die Leitung für den Mikrofonein gang. Am Pin <sup>1</sup> desIC wird die Lei tung vom Ohrhörerausgang ange lötet. Nun können die Klinken stecker angelötet und der Platinen stecker in sein Gehäuse eingebaut werden.

Der erwähnte Schalter im Com modore-Recorder wird hier durch eine Drahtbrücke (Stift 6 und 1) im Platinenstecker fest auf »eingeschaltet« ver-<br>drahtet. Wenn der C 64 zum Drücken einer Taste auffor-<br>dert, so ist diese für den<br>Computer bereits gedrückt und der Schreib-/Lesevorgang beginnt sofort. Daher soll ten die entsprechenden Re cordertasten schon gedrückt sein, bevor zum Beispiel ein Programm geladen wird. Es kann auch ein kleiner Schalter an Stelle der Drahtbrücke einge baut werden.

> $E/5$  $A/1$

> > $F/6$  $D/4$

> > > $C/3$

32

 $B/2$ 

PIN<sub>7</sub>

ABCDE

 $A/I = \frac{Masse}{5V}$  $\begin{array}{c}\nM_1 = 5V \\
B_2 = +5V \\
\hline\n\end{array}$ 

 $C/3 = \text{Caseletung}$ <br> $D/4 = \text{Seeletting}$ <br> $D/4 = \text{Schreibleit}$ 

1/3 SN 7414

Cassettenport am C-64

**PIN 14** 

F

 $A/1$  = Masse<br>B/2 =  $+5V$ <br>B/2 =  $+5V$  (vom Recorder)<br>C/3 = Cassettung (zum Recorder)<br>C/3 = Leseleitung (zum Recordertaste)

 $R = \frac{1}{2}$ <br>  $\frac{1}{2} = \frac{1}{2}$ <br>  $\frac{1}{2} = \frac{1}{2}$ <br>  $\frac{1}{2} = \frac{1}{2}$ <br>  $\frac{1}{2} = \frac{1}{2}$ <br>  $\frac{1}{2} = \frac{1}{2}$ <br>  $\frac{1}{2} = \frac{1}{2}$ <br>  $\frac{1}{2} = \frac{1}{2}$ <br>  $\frac{1}{2} = \frac{1}{2}$ <br>  $\frac{1}{2} = \frac{1}{2}$  $\begin{array}{l} \text{C/3} = \text{Case} \text{t} \cdot \text{t} \cdot \text{t$ 

**Bild 5. Das Minikassettengerät FS-9600** 

MIC-Eingang Recorder

EAR-Ausgang Recorder

REMOTE-Eingang Recorder

**Bild 3. Kontaktbelegung am Kassettenport** 

**Bild 3. Kontaktion** 

Da der Recorder seine Spannung vom Computer bekommt, sollten die Batterien herausgenommen oder der Netzstecker des Recorders ab-<br>gezogen werden. Nach dem werden. Nach dem<br>esevorgang wird die Schreib-/Lesevorgang Stromversorgung für den Kassettenmotor erst dann wieder freigegeben, wenn der Computer erkennen konnte, daß am Recorder keine Taste mehr gedrückt ist. Da aber statt des Schalters eine Drahtbrücke eingebaut ist, kann der Recorder nur noch dann eingeschaltet werden, wenn der Computer es »will«. Das kann beim Umspulen der Kassette unerwünscht sein. Wenn der Platinenstecker gezogen und wieder gesteckt wird, ist das Problem behoben. Der Recorder sollte dabei ausgeschaltet sein.

Der Zusammenbau ist für einen Bastler recht einfach. Wer jedoch keine Erfahrung im Umgang mit dem Lötkolben hat, sollte den Aufbau lieber einem Freund überlassen. Das Interfacekabel funktioniert ohne Probleme auch bei den übrigen Commodore-Computern. Die Bauteile sind im einschlägigen Fachhandel erhältlich.

Das Interface (Bild 1, Mitte, Chinchstecker und Interface) funktioniert nur mit solchen Recordern, die mit einer Spannung von 4 bis 6 Volt betrieben werden können und bei denen die Plusleitung nicht an Masse liegt.

Die meisten Recorder erfüllen zwar diese Vorraussetzung, doch sollte man sich sicherheitshalber vergewissern.Testen kann man dies ohne Gefahr für den Recorder folgendermaßen: In den REMOTE-Eingang des Recorders einen Klinkenstecker einstecken. Wenn der Recorder nun eingeschaltet wird, so läuft er nicht.

Dann die Batterien aus dem Recorder nehmen (oder Netzstecker ziehen) und eine 4,5 Volt Flachbatterie mit dem Pluspol am Außenstift desREMOTE-Steckersund dem Minuspol am Außenstift des MIC-Steckers anschließen. Der Recorder muß nun wieder laufen und die Kassette sollte in der richtigen Richtung abgespielt werden. Wenn das nicht der Fall ist, dann ist dieser Recorder nicht geeignet.

#### **Das Substitutprodukt**

Der Data Kassettenrecorder von Nettetaler Modell PM-4401 (Bild 1, rechts) tritt als direkter Konkurrent der Original Datasette auf. Der Preis dieses Gerätes liegt bei 109 Mark.

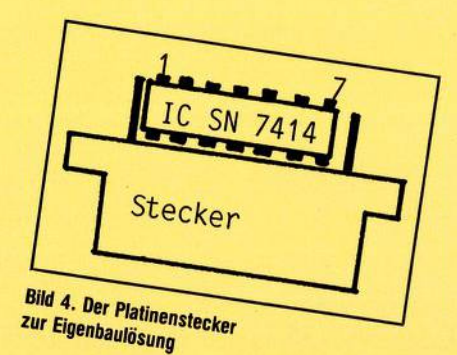

Leider hatte unser Testgerät einen Fehler, und das neue Testgerät hat uns vor Redaktionsschluß nicht mehr erreicht. Ein Test wird nachgereicht.

#### **Der Superschnelle**

Die Übertragungsraten der bisher vorgestellten Produkte sind sehr bescheiden. Will man mit ihnen arbeiten, muß man viel Zeit mitbringen. Dafür sind sie aber auch recht preiswert.

Den stolzen Preis von 980 Mark muß man für das Minikassettenge

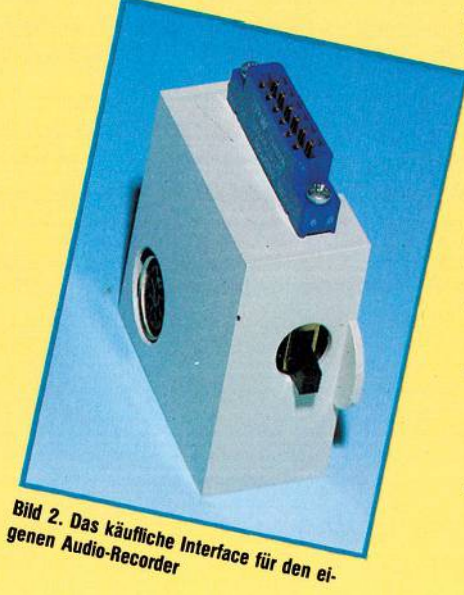

rät FS-9600 (Bild 5) von Lothar Schanuel ausgeben. Für 680 Mark ist die Bausatz-Version dieses Gerätes zu bekommen.

Die Schnelligkeit, die dieses Gerät an denTag legt, ist mehr als verblüffend. Mit einer Übertragungsgeschwindigkeit von 9000 Baud stellt die FS-9600 sogar das Floppy-Laufwerk 1541 von Commodore in den Schatten. Wenn wir, wie schon bei der Datasette, wieder das Programm Zauberschloß heranziehen, werden die Zeitunterschiede deutlich gemacht. So brauchte die Datasette über sechs Minuten, um dieses Programm zu laden. Das Floppy-Laufwerk 1541 benötigt zirka 51 Sekunden. Lädt man das Programm Zauberschloß mit dem Minikassettenlaufwerk, muß man nur noch zirka 28 Sekunden warten.

Würde nur dieser Zeitvorteil bestehen, wäre der Preis sicher nicht gerechtfertigt. Bei der FS-9600 handelt es sich jedoch um ein »intelligentes» Gerät. So hat man hier alle Vorzüge, die sonst nur mit einem Floppy-Laufwerk realisiert werden können. Bei der Arbeit mit dem Minikassettengerät steht zum Beispiel ein Inhaltsverzeichnis der Kassette zur Verfügung, man kann Blockweise editieren und es gibt eine »AP-

PEND» Funktion, mit der man Programme direkt aufder Kassette verketten kann.

Positiv ist auch zu werten, daß bei auftretenden Fehlern eine Statusvariable zur Verfügung steht, aus der man anhand einer Fehlerliste den auftretenden Fehler lokalisieren und beseitigen kann.

#### **Das Resultat: von 15 bis 980 Mark**

Wie wir gesehen haben, gibt es viele Möglichkeiten, Daten auf Band zu speichern. Finanziell reicht die Palette von zirka <sup>15</sup> Mark für die Heimwerkerlösung bis zu 980 Mark für die schnelle Minikassette FS-9600. Für welche Möglichkeit man sich entscheidet, bleibt wohl von der Anwendung und vor allem vom Geldbeutel abhängig.

(M.Sandweg/rg)